# Download biodiversity data with galah: : **CHEAT SHEET**

galah is an interface to biodiversity data hosted by the **Atlas of Living Australia (ALA)**. It enables users to locate and download species occurrence records (observations, specimens, eDNA records, etc.), taxonomic information, or associ[ated media such as images or](https://ala.org.au/) sounds, and to restrict their queries to particular taxa or locations.

## Build a query

No matter what kind of data you want to return in Python, every download query consists of the same building blocks.

- 1. Start a query with a **galah.atlas\_function**, which specifies the data your query will return.
- **2. Modify a query** by adding filters, specifying taxa or other options
- 3. Output data to screen or store in variable

### **AN EXAMPLE QUERY:**

**Start a query** data = galah.atlas\_occurrences( taxa = "reptilia", filters = ["year>2010","cl22=Victoria"],  $\lambda$ **Modify a Data is contained in query variable data** data 

### **FOR MORE PYTHON INFORMATION:**

Check out our ALA galah Python package & guides:

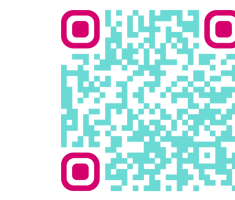

## Download data

### **COUNTS SPECIES LISTS**

### galah.atlas\_counts()

Return the number of records that match a query

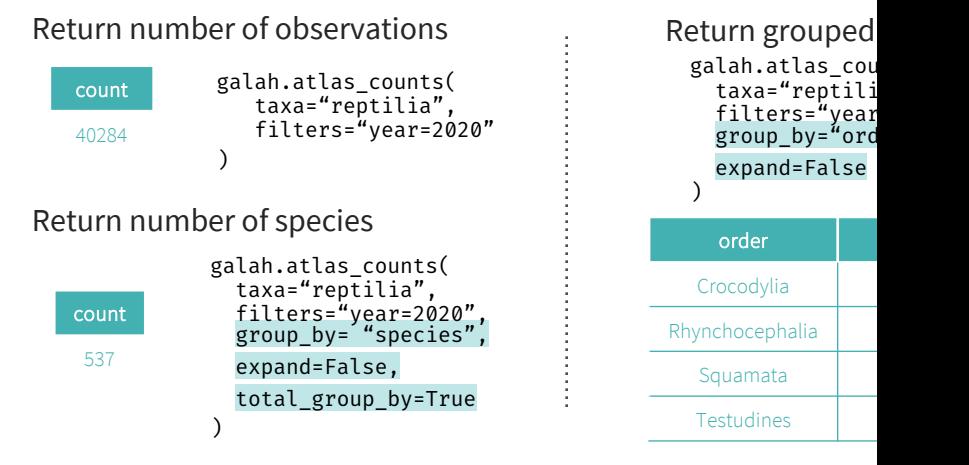

### **OCCURRENCES**

### galah.atlas\_occurrences()

Return species occurrence records that match a query

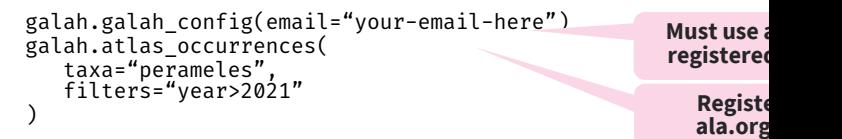

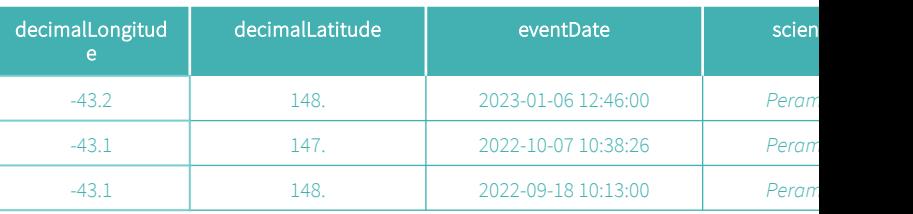

 $\ldots$  i = 1,658 more rows  $\ldots$  j = 4 more columns  $\ldots$  j = 4 more columns  $\ldots$ 

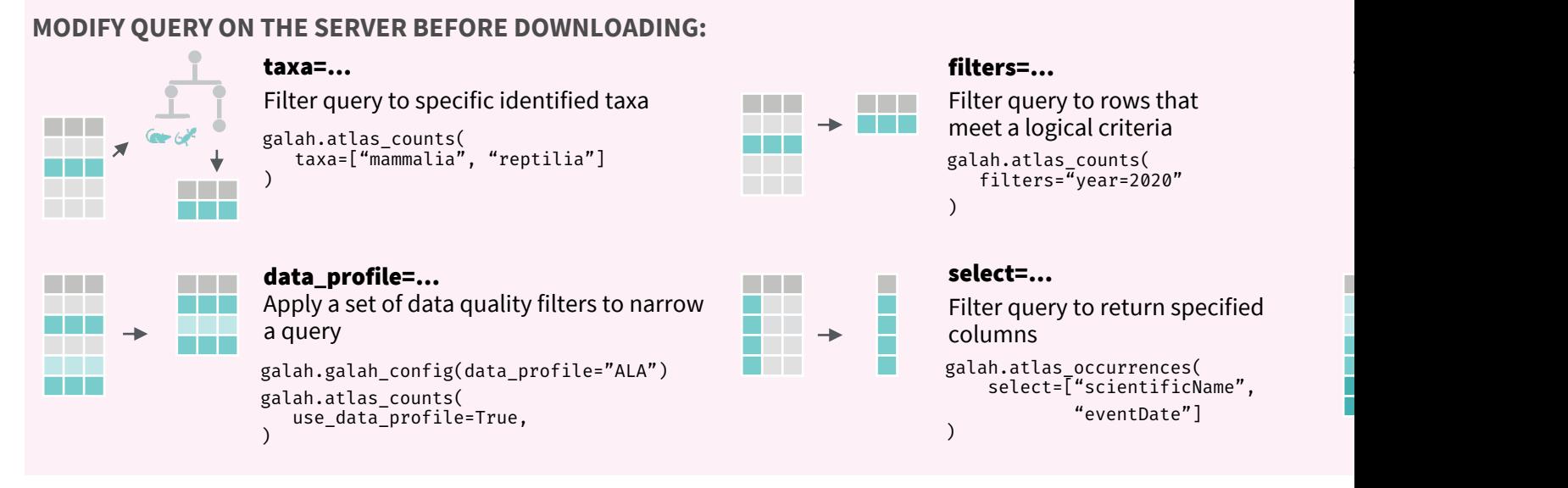

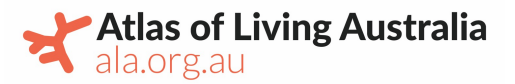

### The Global Biodiversity Information Facility

(GBIF) network consists of a series of 'nodes' — Living Atlases—that collate biodiversity data from their own countries. GBIF acts as an [umbrella organisation to store data from all](https://www.gbif.org/) nodes.

### galah supports data downloads for 5 Living Atlases and GBIF.

See full list:

https://galah.ala.org.au/Python/galah\_user\_gui de/Choosing\_Atlas.html

> galah.galah\_config(atlas = "Austria") galah.galah\_config(atlas = "GBIF")

## [Species list](https://galah.ala.org.au/Python/galah_user_guide/Choosing_Atlas.html) in your area

If you want to know what species are in your area, you can use **atlas\_species** to do this.

**Species list for year 2022 in Victoria**

For this example, we know that our filters are cl22=Victoria and year=2022. The Python code then looks like this:

```
galah.galah_config(email="your-email—here")
species_list = galah.atlas_species(
   filters=["cl22=Victoria","year=2022"]
)
```
Finally, write data to a csv file.

species\_list.to\_csv("NAME\_OF\_FILE.csv")

### **Getting counts of species in your area**

If you want to get the species name and counts, we will use the above example to get the initial species list. We will then get the species column, and use that as input for atlas\_counts:

```
species_list_counts=galah.atlas_counts(
   filters=["cl22=Victoria","year=2022"],
   group_by="species",
   expand=False,
   counts=True
)
species_list_counts
```
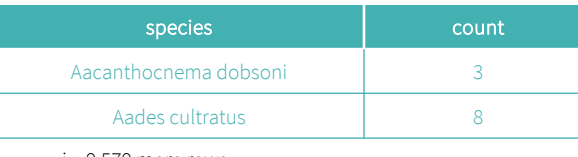

 $\ldots$  i = 9,579 more rows

Finally, write data to a csv file.

```
species_list_counts.to_csv("NAME_OF_FILE.csv")
```
## Choose an atlas  $\left\{ \mathbb{R}^n \right\}$  Lookup information  $\text{L}_\text{galah provides look}$

The living atlases store a huge amount of information, above and beyond only occurrence records. This information can be useful for modifying queries.

search\_taxa(...) Search for valid taxonomic names, look up taxonomic information,

Specify taxonomic levels in a list using

specific\_epithet=["class=aves",

"specificEpithet=punctatus"]

galah.search\_taxa(taxa=["reptilia", "mammalia"])

"family=pardalotidae","genus=pardalotus",

Specify taxonomic levels in a dictionary using

"family": ["pardalotidae","maluridae"], "scentificName": ["pardolatus striatus",

"malurus cyaneus"]}

**Taxonomic information**

disambiguate homonyms

using **atlas\_** functions.

"specificEpithet"

galah.search\_taxa(

"scientificName"

galah.search\_taxa( scientific\_name={

)

Look up taxonomic names before downloading data from the ALA

galah.sho Show all a

### **Configura**

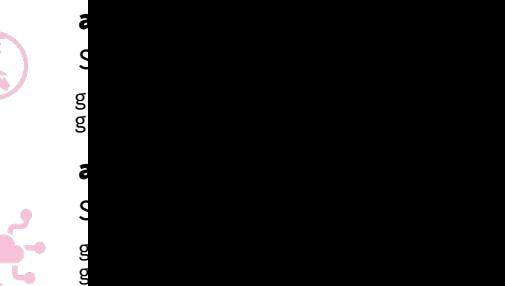

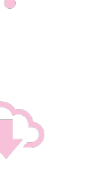

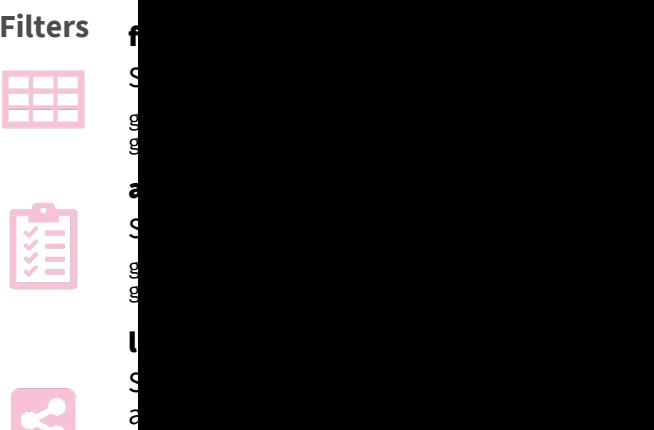

"https://id.biodiversity.org.au/node/apni/2914510" 

**Values**

)

)

Users may wish to see what values are **within** a ch[osen field, profile or list to modify a query or](https://id.biodiversity.org.au/node/apni/2914510)  understand more about the information of interest. The **values functions** get their inputs from show\_all(fields=True) or search\_all(fields="field-ID"). Feed this field ID to show\_values or search\_values to see this information.

Search for unique identifiers of a taxon. Identifiers are assigned by atlases to identify

all taxonomic clades.

galah.search\_taxa( identifiers=

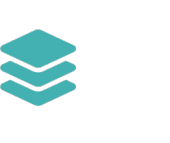

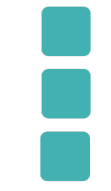

specified

a S

g g a  $\tilde{\mathcal{S}}$ 

r

 $\tilde{\mathcal{S}}$  $\alpha$  $\overline{\mathrm{g}}$  $g$ 

show va Search fo taxonomi

g  $g$ 

homonyn

gala field  $cl22$  $cl22$  $cl22$  $cl22$  $cl22$  $cl22$  $cl22$  $cl22$ 

Specified field Field values